Sophos Antivirus Clean Up [Manually](http://newfile.westpecos.com/get.php?q=Sophos Antivirus Clean Up Manually) [>>>CLICK](http://newfile.westpecos.com/get.php?q=Sophos Antivirus Clean Up Manually) HERE<<<

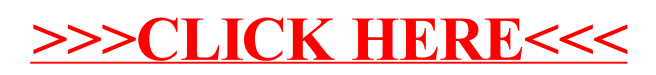